## SAP ABAP table PMCO\_EXT\_OP {PMCO extract: Total costs and revenues of a PM order}

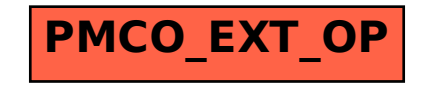